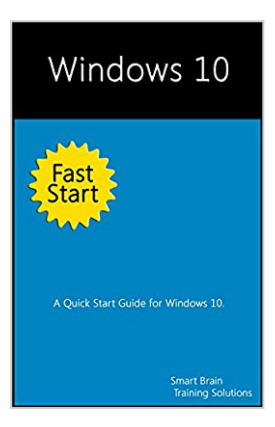

# **Windows 10 Fast Start: A Quick Start Guide for Windows 10**

By Smart Brain Training Solutions

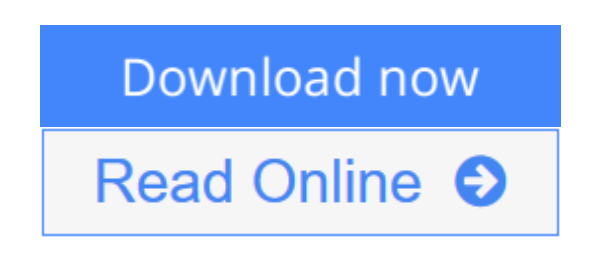

**Windows 10 Fast Start: A Quick Start Guide for Windows 10** By Smart Brain Training Solutions

**Your 100-page quick start guide for Windows 10!** Get this Fast Start guide to learn Windows 10 quickly. Smart Brain books are written by William Stanek, who has written numerous bestselling Windows books for Microsoft, O'Reilly and other publishers.

Windows 10 is more customizable than any earlier release of the Microsoft Windows operating system. Powerful new features and options combined with traditional favorites allow you to work in new ways. You can perform tasks more efficiently, and you can optimize and customize the operating system in many ways.

Teaching you how to make Windows 10 work the way you want it to is what this book is all about. If you were moving in to a house, apartment, or dorm room, you would want to make the space your own. We do the same with just about everything in our lives, yet surprisingly few people take the time to make their virtual space their own, which can make using a computer a frustrating experience.

One of the ways to make Windows 10 your own is to customize the interface. In any operating system, the interface is everything that connects you to your computer and its basic elements, including the desktop, the menu system, and the taskbar. The way these essential elements look depends on appearance settings. The way they behave depends on customization settings associated with your user account.

# **Table of Contents**

1. Kicking the Tires7 Using Touchscreens7 Getting Signed In8 Entering and Exiting Tablet Mode10 2. Navigating the Accounts Maze13 Local and Domain Accounts13 Accessing Business Networks14 3. Making the Most of Your Desktop Space17 Cortana & Search19 Task View & Changing Desktops22 4. Meet the New Start Menu25 New Tricks for an Old Dog26 More, More, More27 5. Conquering the Kangaroos29 Optimizing Interface Performance29 Mastering Desktop Essentials32 Stretching the Desktop37 Ready to Ditch Snap?41 6. Making the Start Menu Your B\*tch43 Pinning Apps and Using Full-Screen Mode45 Creating Sections47 Resizing and Reorganizing Tiles48 Customizing the Most Used and Recently Added Lists49 7. Making the Taskbar Dance51 Putting the Taskbar Where You Want It51 Customizing Taskbar Appearance53 Pinning Programs to the Taskbar55 Using Flip Views and Jump Lists56 8. Customizing Backgrounds59 Using Pictures for Backgrounds61 Using Solid Colors for Backgrounds62 Using Slideshow Backgrounds62 9. Customizing Lock Screens65 Using Pictures on the Lock Screen67 Using Slideshows on the Lock Screen67 Configuring Notifications on the Lock Screen69 10. Customizing User Accounts71 Changing Account Pictures71 Changing Account Types72 Changing and Recovering Your Password73 11. Exploring Your Computer in New Ways75 Getting There75 Getting It Done77 Managing Access History80 12. Zeroing in on Apps83 Getting Your Apps83 Connecting Your Account to the Store84 Finding and Installing Your Apps87 Managing Currently Running Apps, Programs and Processes89

Click Look Inside and discover this hands-on computer handbook.

Scroll to the top of the page and select the Buy Now button.

Want something you can hold in your hands? Look also for the print edition!

**[Download](http://mbooknom.men/go/best.php?id=B00YPUZX1W)** [Windows 10 Fast Start: A Quick Start Guide for Win ...pdf](http://mbooknom.men/go/best.php?id=B00YPUZX1W)

**[Read Online](http://mbooknom.men/go/best.php?id=B00YPUZX1W)** [Windows 10 Fast Start: A Quick Start Guide for W ...pdf](http://mbooknom.men/go/best.php?id=B00YPUZX1W)

# **Windows 10 Fast Start: A Quick Start Guide for Windows 10**

By Smart Brain Training Solutions

**Windows 10 Fast Start: A Quick Start Guide for Windows 10** By Smart Brain Training Solutions

**Your 100-page quick start guide for Windows 10!** Get this Fast Start guide to learn Windows 10 quickly. Smart Brain books are written by William Stanek, who has written numerous bestselling Windows books for Microsoft, O'Reilly and other publishers.

Windows 10 is more customizable than any earlier release of the Microsoft Windows operating system. Powerful new features and options combined with traditional favorites allow you to work in new ways. You can perform tasks more efficiently, and you can optimize and customize the operating system in many ways.

Teaching you how to make Windows 10 work the way you want it to is what this book is all about. If you were moving in to a house, apartment, or dorm room, you would want to make the space your own. We do the same with just about everything in our lives, yet surprisingly few people take the time to make their virtual space their own, which can make using a computer a frustrating experience.

One of the ways to make Windows 10 your own is to customize the interface. In any operating system, the interface is everything that connects you to your computer and its basic elements, including the desktop, the menu system, and the taskbar. The way these essential elements look depends on appearance settings. The way they behave depends on customization settings associated with your user account.

# **Table of Contents**

1. Kicking the Tires7 Using Touchscreens7 Getting Signed In8 Entering and Exiting Tablet Mode10 2. Navigating the Accounts Maze13 Local and Domain Accounts13 Accessing Business Networks14 3. Making the Most of Your Desktop Space17 Cortana & Search19 Task View & Changing Desktops22 4. Meet the New Start Menu25 New Tricks for an Old Dog26 More, More, More27 5. Conquering the Kangaroos29 Optimizing Interface Performance29 Mastering Desktop Essentials32 Stretching the Desktop37 Ready to Ditch Snap?41 6. Making the Start Menu Your B\*tch43 Pinning Apps and Using Full-Screen Mode45

Creating Sections47 Resizing and Reorganizing Tiles48 Customizing the Most Used and Recently Added Lists49 7. Making the Taskbar Dance51 Putting the Taskbar Where You Want It51 Customizing Taskbar Appearance53 Pinning Programs to the Taskbar55 Using Flip Views and Jump Lists56 8. Customizing Backgrounds59 Using Pictures for Backgrounds61 Using Solid Colors for Backgrounds62 Using Slideshow Backgrounds62 9. Customizing Lock Screens65 Using Pictures on the Lock Screen67 Using Slideshows on the Lock Screen67 Configuring Notifications on the Lock Screen69 10. Customizing User Accounts71 Changing Account Pictures71 Changing Account Types72 Changing and Recovering Your Password73 11. Exploring Your Computer in New Ways75 Getting There75 Getting It Done77 Managing Access History80 12. Zeroing in on Apps83 Getting Your Apps83 Connecting Your Account to the Store84 Finding and Installing Your Apps87 Managing Currently Running Apps, Programs and Processes89

Click Look Inside and discover this hands-on computer handbook.

Scroll to the top of the page and select the Buy Now button.

Want something you can hold in your hands? Look also for the print edition!

### **Windows 10 Fast Start: A Quick Start Guide for Windows 10 By Smart Brain Training Solutions Bibliography**

- Sales Rank: #497786 in eBooks
- Published on: 2015-07-29
- Released on: 2015-07-29
- Format: Kindle eBook

**[Download](http://mbooknom.men/go/best.php?id=B00YPUZX1W)** [Windows 10 Fast Start: A Quick Start Guide for Win ...pdf](http://mbooknom.men/go/best.php?id=B00YPUZX1W)

**[Read Online](http://mbooknom.men/go/best.php?id=B00YPUZX1W)** [Windows 10 Fast Start: A Quick Start Guide for W ...pdf](http://mbooknom.men/go/best.php?id=B00YPUZX1W)

### **Download and Read Free Online Windows 10 Fast Start: A Quick Start Guide for Windows 10 By Smart Brain Training Solutions**

### **Editorial Review**

#### About the Author

Books by Smart Brain Training Solutions are written by leading technology expert William Stanek. William has won many awards for outstanding contributions in writing, excellence in writing, and more. An avid outdoorsman William enjoys hiking, spelunking and trekking in search of adventure.

### **Users Review**

#### **From reader reviews:**

#### **Samuel Lester:**

Do you certainly one of people who can't read pleasant if the sentence chained within the straightway, hold on guys that aren't like that. This Windows 10 Fast Start: A Quick Start Guide for Windows 10 book is readable by you who hate the perfect word style. You will find the data here are arrange for enjoyable looking at experience without leaving actually decrease the knowledge that want to give to you. The writer connected with Windows 10 Fast Start: A Quick Start Guide for Windows 10 content conveys objective easily to understand by lots of people. The printed and e-book are not different in the information but it just different by means of it. So , do you still thinking Windows 10 Fast Start: A Quick Start Guide for Windows 10 is not loveable to be your top listing reading book?

#### **Pete Dominguez:**

Spent a free a chance to be fun activity to accomplish! A lot of people spent their spare time with their family, or their very own friends. Usually they performing activity like watching television, gonna beach, or picnic in the park. They actually doing same task every week. Do you feel it? Do you wish to something different to fill your current free time/ holiday? May be reading a book might be option to fill your cost-free time/ holiday. The first thing that you ask may be what kinds of book that you should read. If you want to test look for book, may be the e-book untitled Windows 10 Fast Start: A Quick Start Guide for Windows 10 can be great book to read. May be it might be best activity to you.

#### **Kristen Blasingame:**

Are you kind of active person, only have 10 or perhaps 15 minute in your moment to upgrading your mind skill or thinking skill even analytical thinking? Then you are receiving problem with the book when compared with can satisfy your short time to read it because all of this time you only find publication that need more time to be read. Windows 10 Fast Start: A Quick Start Guide for Windows 10 can be your answer since it can be read by an individual who have those short free time problems.

### **Georgia Yorke:**

Some people said that they feel bored stiff when they reading a book. They are directly felt this when they get a half areas of the book. You can choose the book Windows 10 Fast Start: A Quick Start Guide for Windows 10 to make your current reading is interesting. Your current skill of reading skill is developing when you such as reading. Try to choose straightforward book to make you enjoy you just read it and mingle the idea about book and studying especially. It is to be initially opinion for you to like to open a book and study it. Beside that the book Windows 10 Fast Start: A Quick Start Guide for Windows 10 can to be your friend when you're feel alone and confuse using what must you're doing of that time.

# **Download and Read Online Windows 10 Fast Start: A Quick Start Guide for Windows 10 By Smart Brain Training Solutions #NYTKI50HG9J**

# **Read Windows 10 Fast Start: A Quick Start Guide for Windows 10 By Smart Brain Training Solutions for online ebook**

Windows 10 Fast Start: A Quick Start Guide for Windows 10 By Smart Brain Training Solutions Free PDF d0wnl0ad, audio books, books to read, good books to read, cheap books, good books, online books, books online, book reviews epub, read books online, books to read online, online library, greatbooks to read, PDF best books to read, top books to read Windows 10 Fast Start: A Quick Start Guide for Windows 10 By Smart Brain Training Solutions books to read online.

## **Online Windows 10 Fast Start: A Quick Start Guide for Windows 10 By Smart Brain Training Solutions ebook PDF download**

**Windows 10 Fast Start: A Quick Start Guide for Windows 10 By Smart Brain Training Solutions Doc**

**Windows 10 Fast Start: A Quick Start Guide for Windows 10 By Smart Brain Training Solutions Mobipocket**

**Windows 10 Fast Start: A Quick Start Guide for Windows 10 By Smart Brain Training Solutions EPub**

**NYTKI50HG9J: Windows 10 Fast Start: A Quick Start Guide for Windows 10 By Smart Brain Training Solutions**